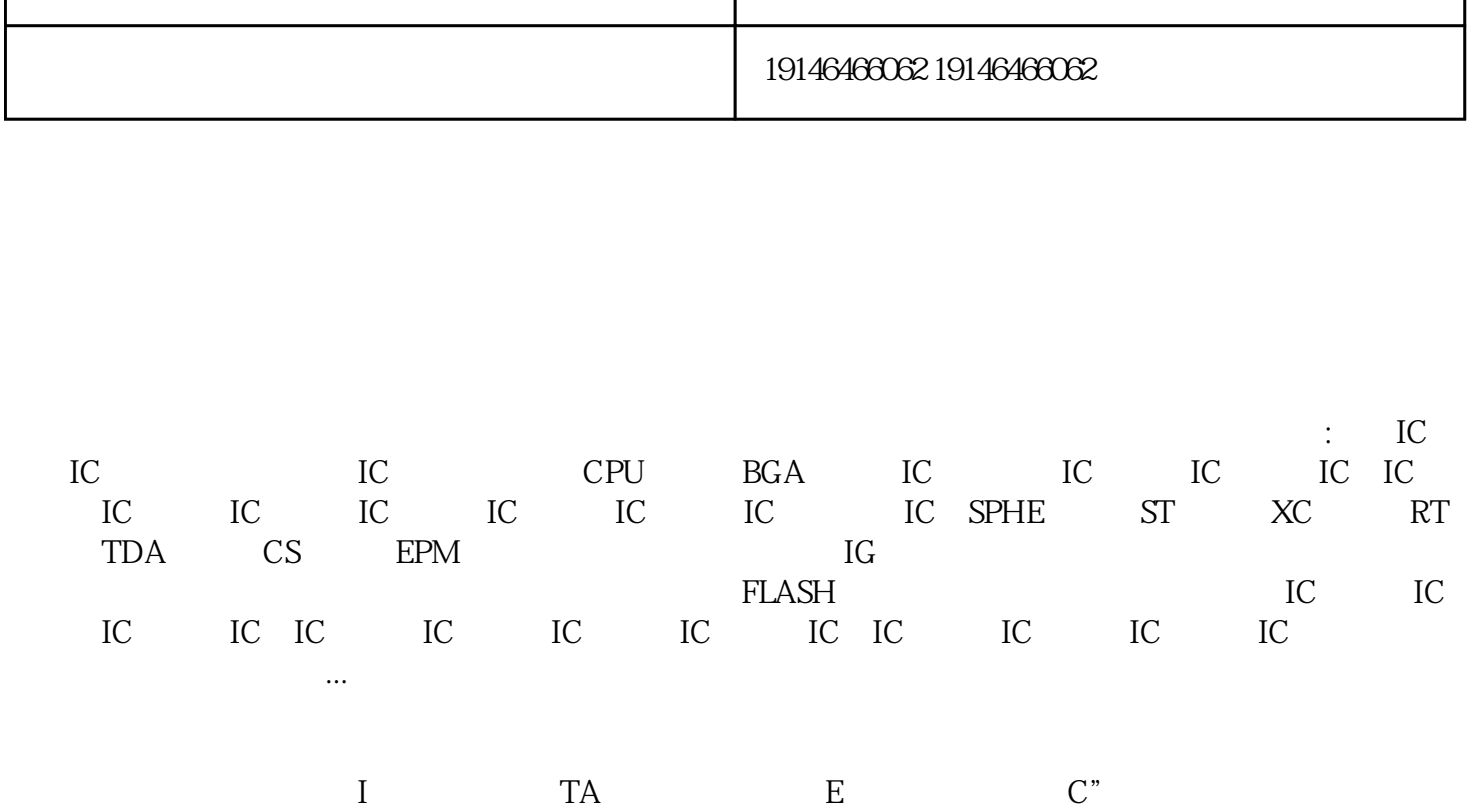

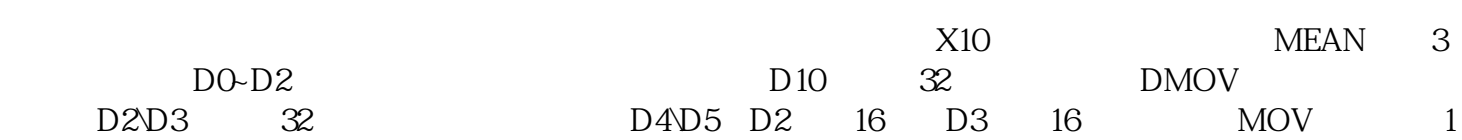

 $PLC$ 

PLC 24v, 220V, PLC PLC PLC PLC  $\frac{1}{2}$  , and  $\frac{1}{2}$  , and  $\frac{1}{2}$  , and  $\frac{1}{2}$  , and  $\frac{1}{2}$  , and  $\frac{1}{2}$  , and  $\frac{1}{2}$  , and  $\frac{1}{2}$  , and  $\frac{1}{2}$  , and  $\frac{1}{2}$  , and  $\frac{1}{2}$  , and  $\frac{1}{2}$  , and  $\frac{1}{2}$  , and  $\frac{1}{2}$  , a  $I$ O

 $\Gamma$  is a large  $\mathbb{E}^n$ 

 $\frac{1}{2}$ 

 $\vdots$  IC  $SSD$  :

产品名称 郑州回收滤波器 公司名称 深圳市龙岗区鑫万疆再生资源商行  $\sim 0$ 规格参数 IC:全新原装 公司地址 深圳市福田区华强北电子市场

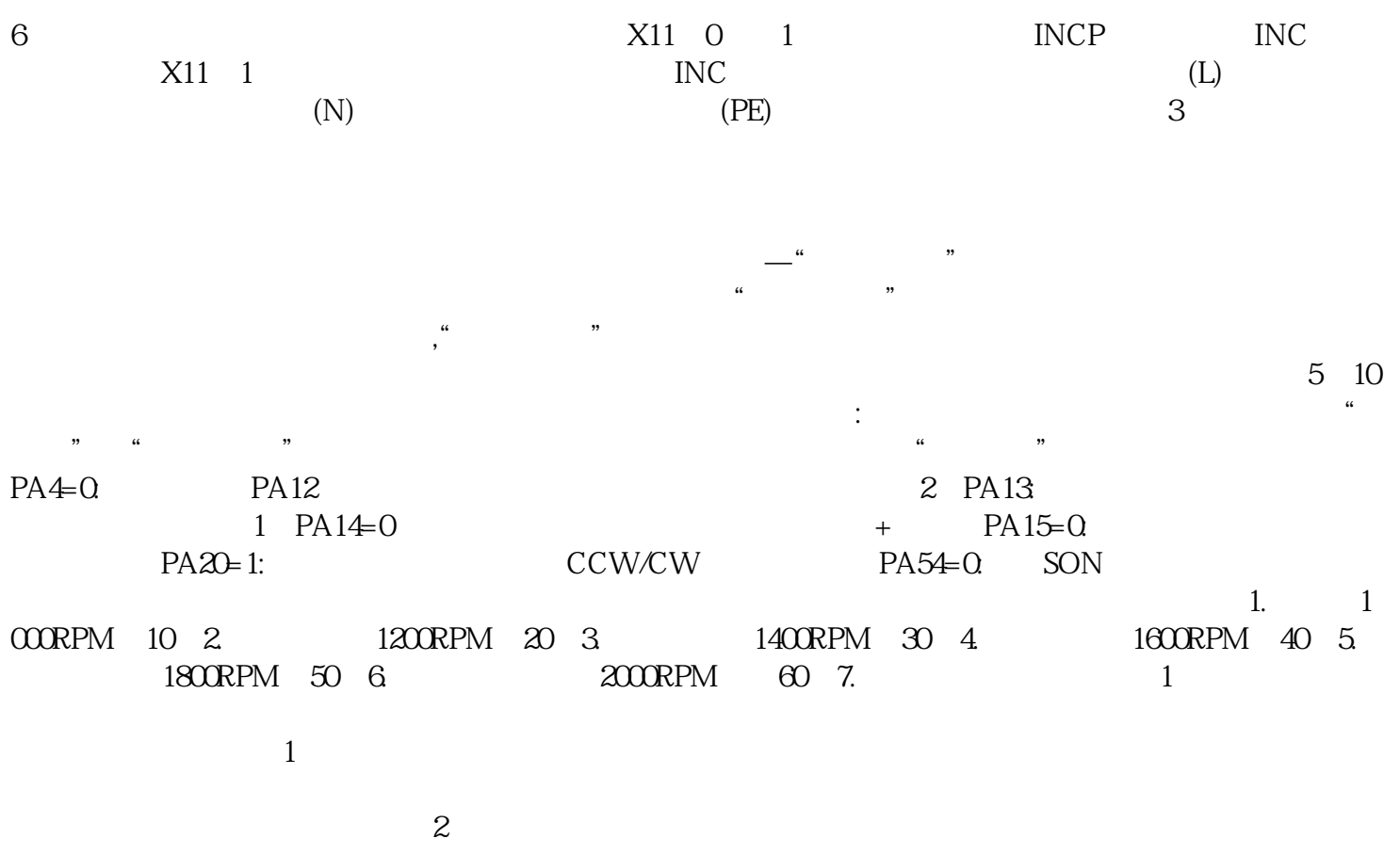

<u>IC</u>